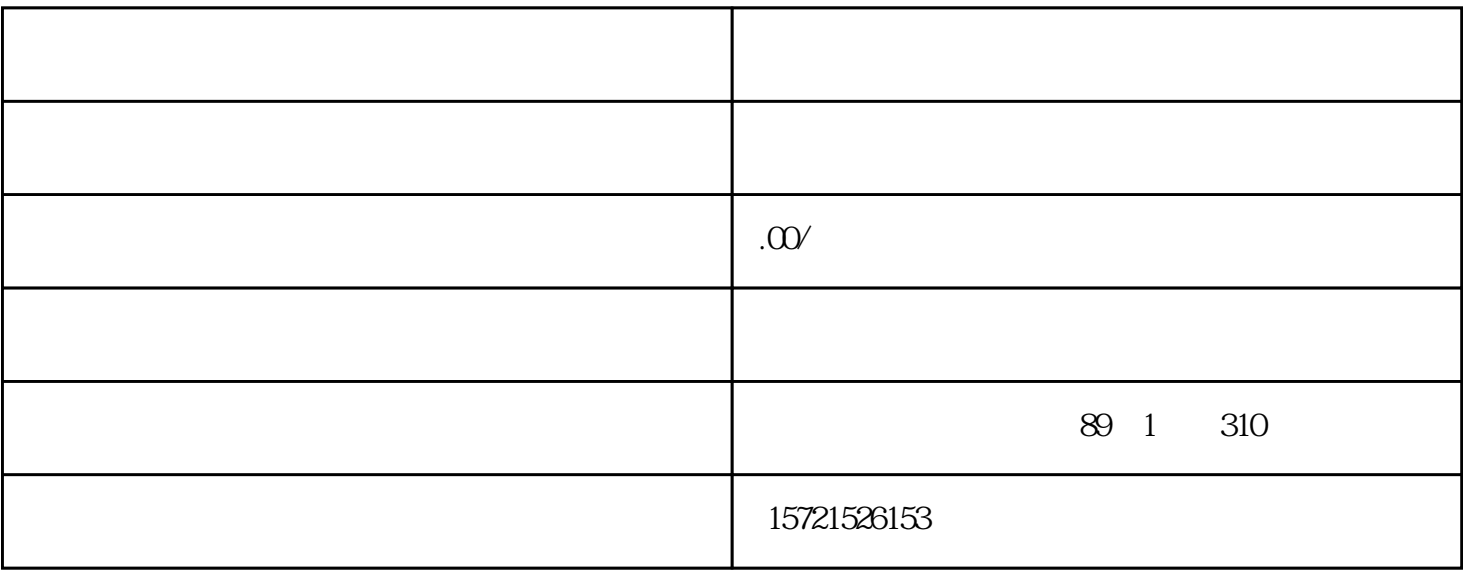

- $1$
- $2<sub>1</sub>$
- $3 \thinspace$
- 
- $4\overline{ }$
- 
- $5\,$
- $6\,$
- 
- $\overline{7}$
- $8<sub>1</sub>$